## **Tower Defence**

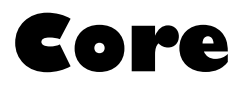

Mårten Jonsson jm-j.com marten@jm-j.com

1

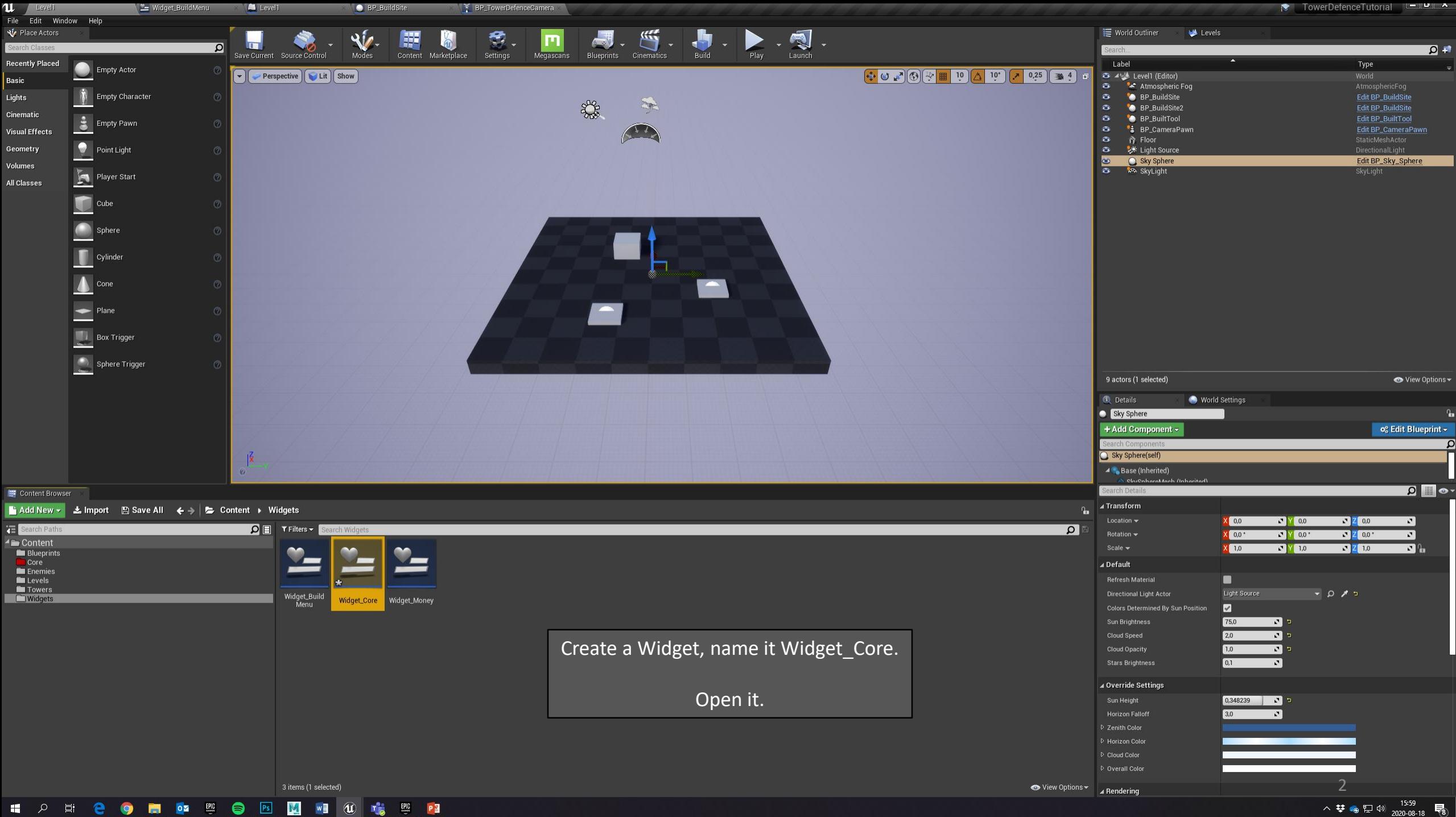

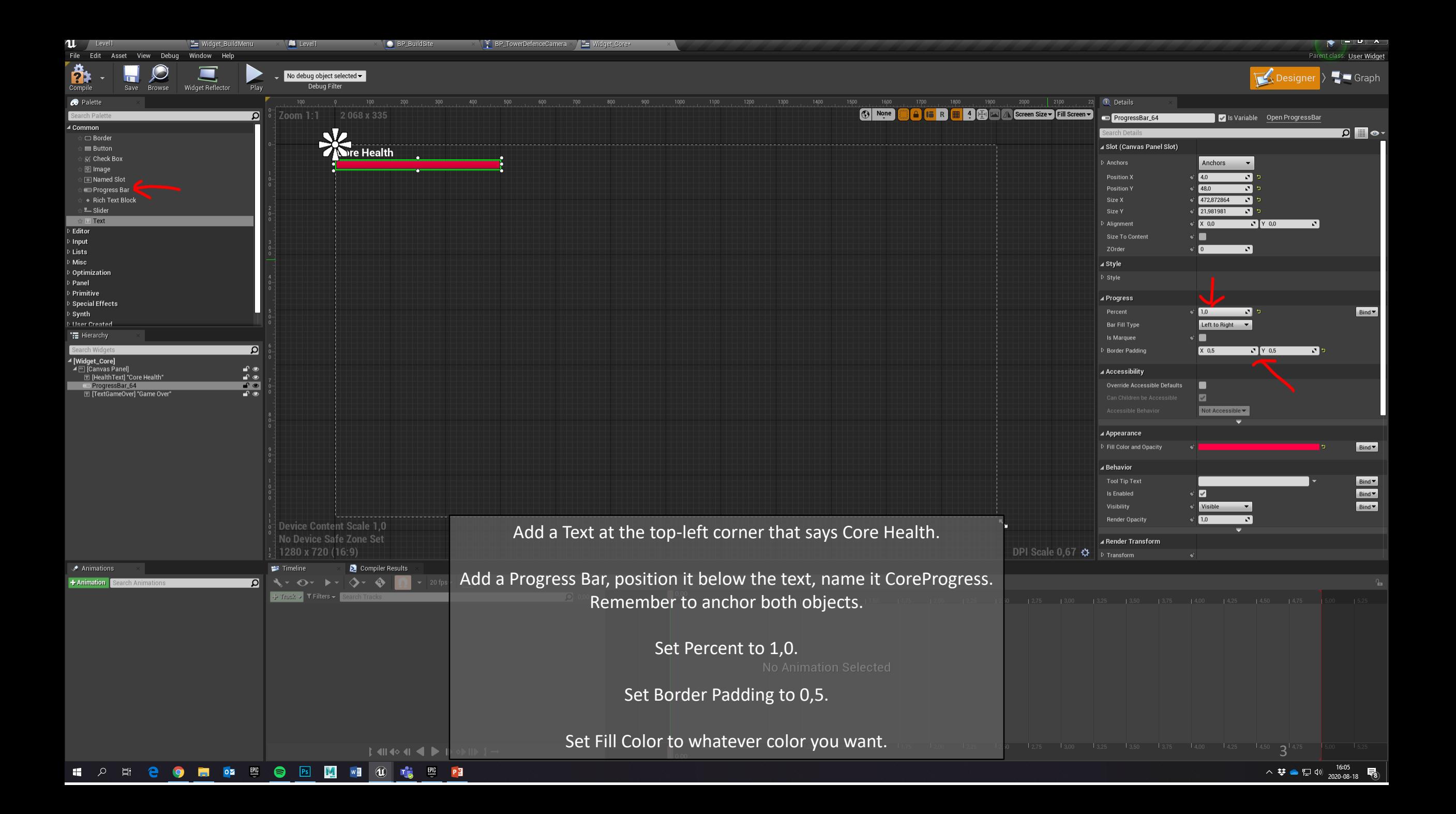

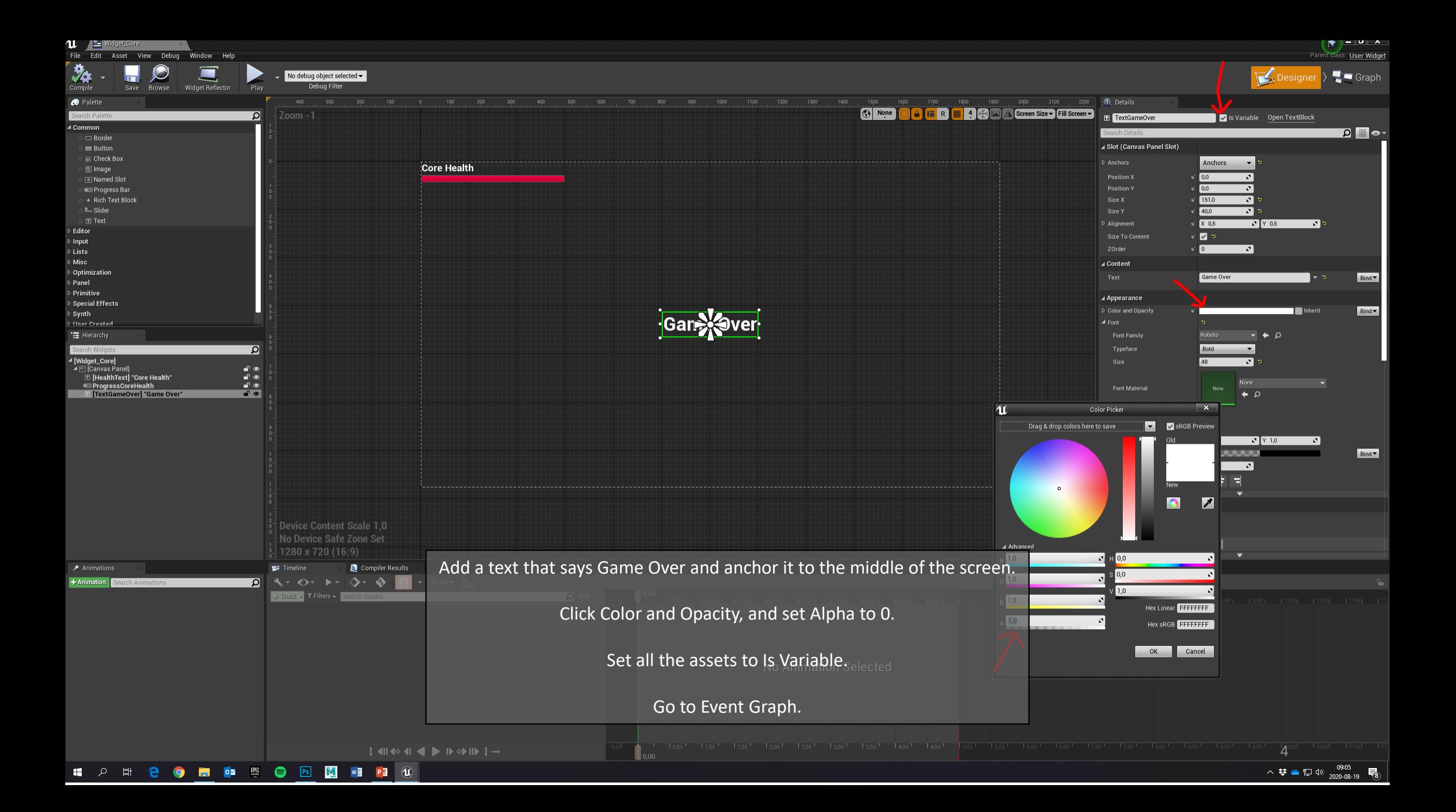

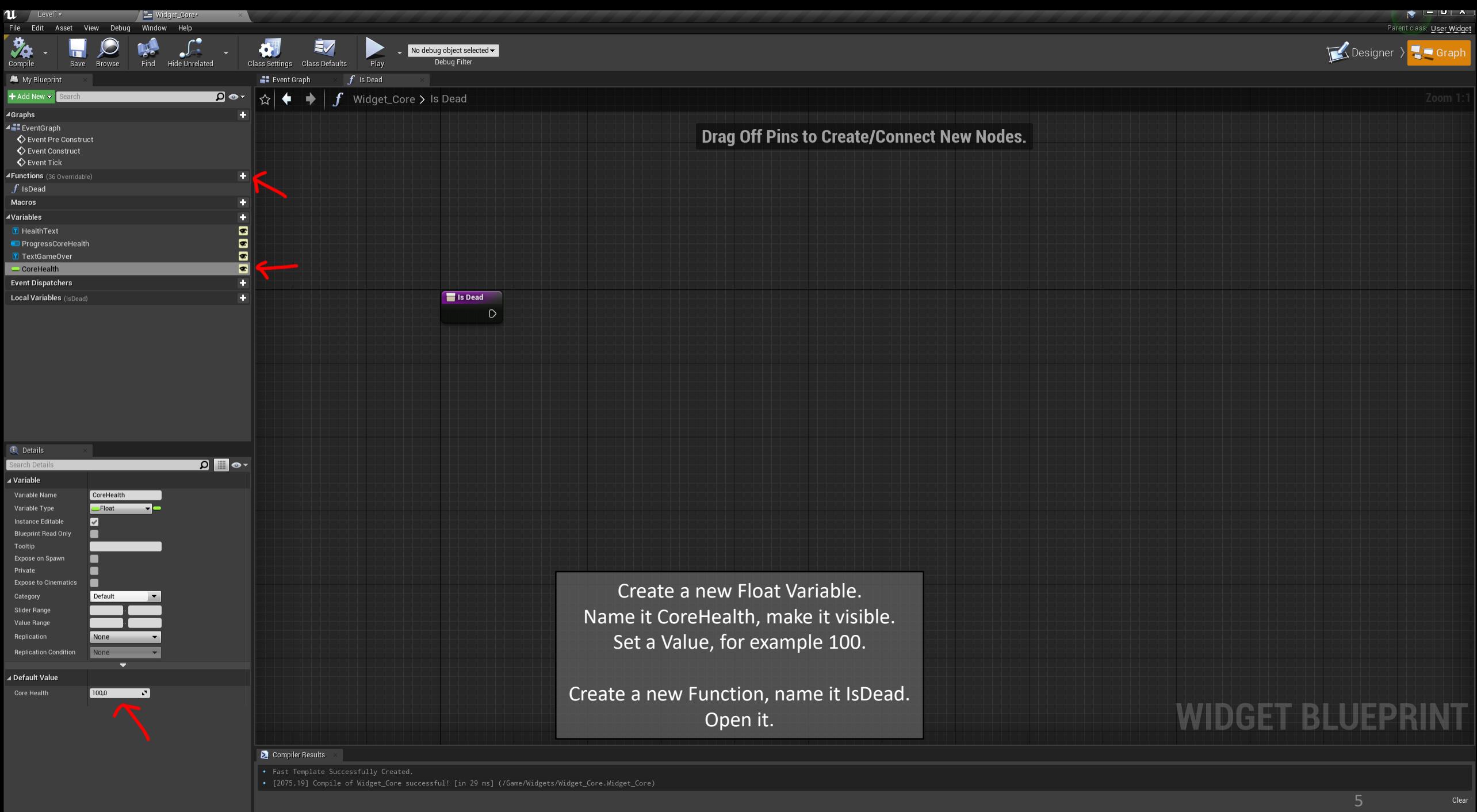

へ<br>♥●ロ<sup>(1)</sup> 2020-08-19 ■8

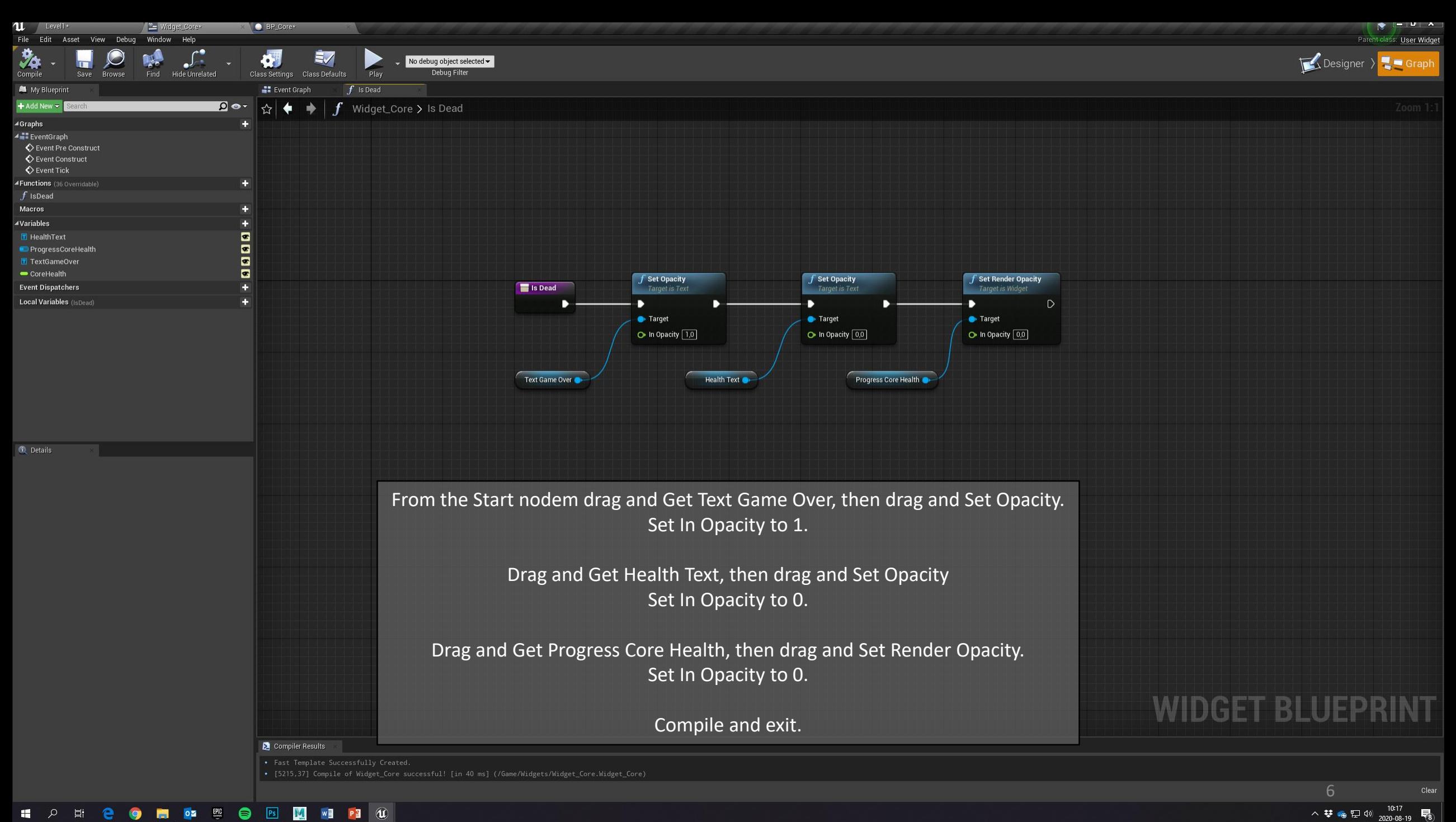

 $\overline{R}_3$ 

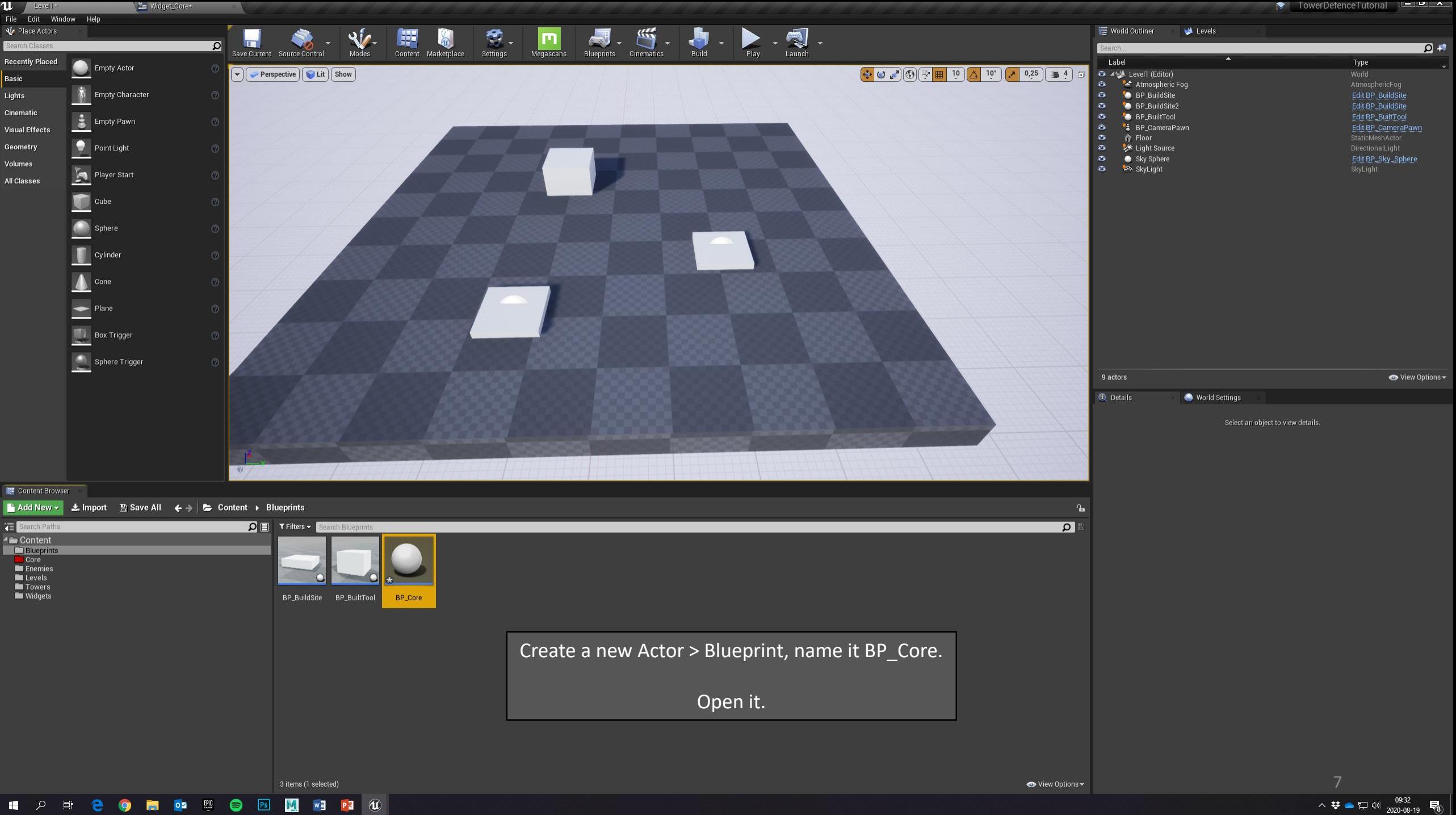

HO FOR THE OF THE OF THE OF THE OF THE OF THE OF THE OF THE OF THE OF THE OF THE OF THE OF THE OF THE OF THE OF THE OF THE OF THE OF THE OF THE OF THE OF THE OF THE OF THE OF THE OF THE OF THE OF THE OF THE OF THE OF THE O

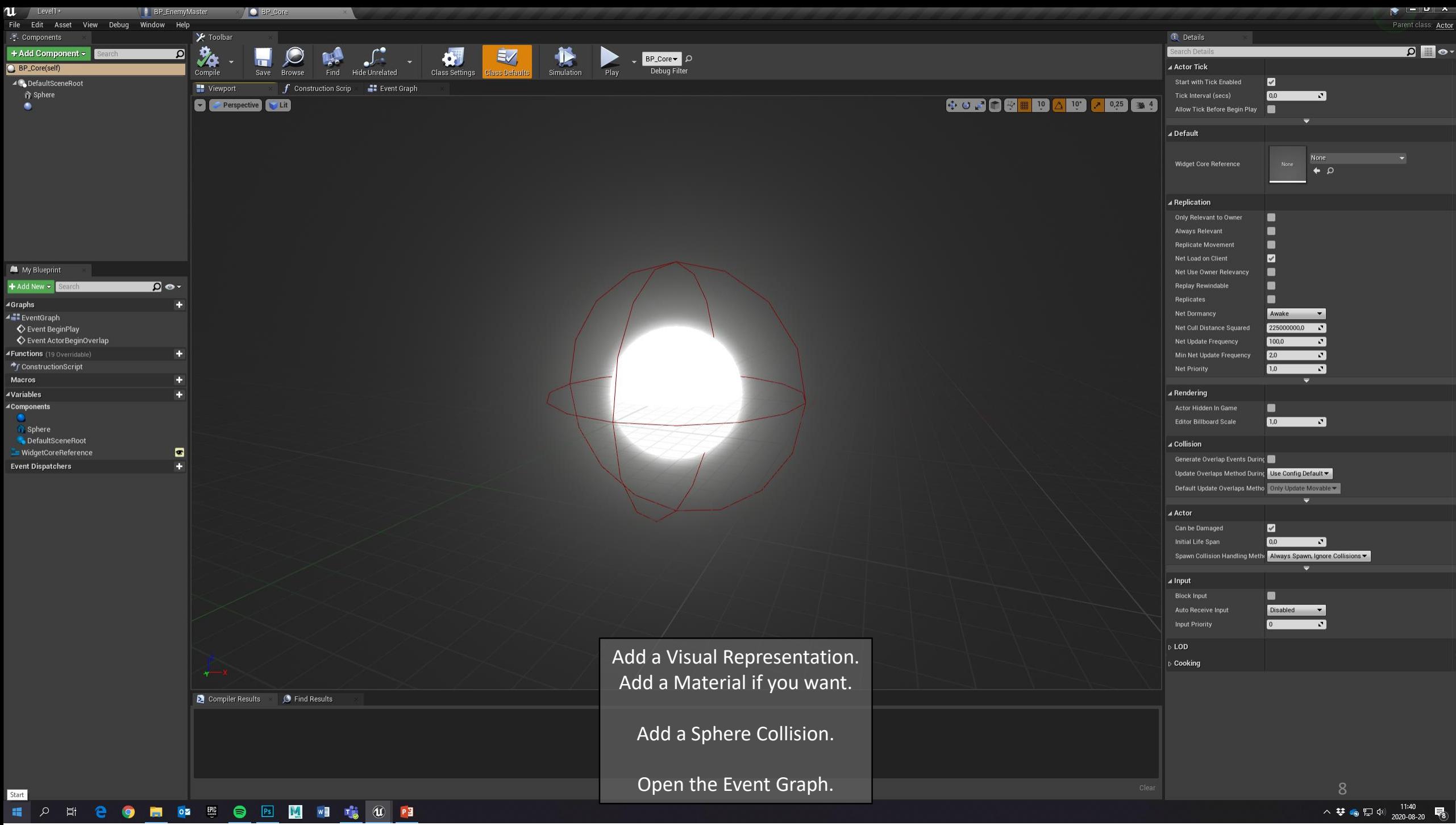

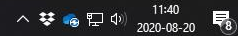

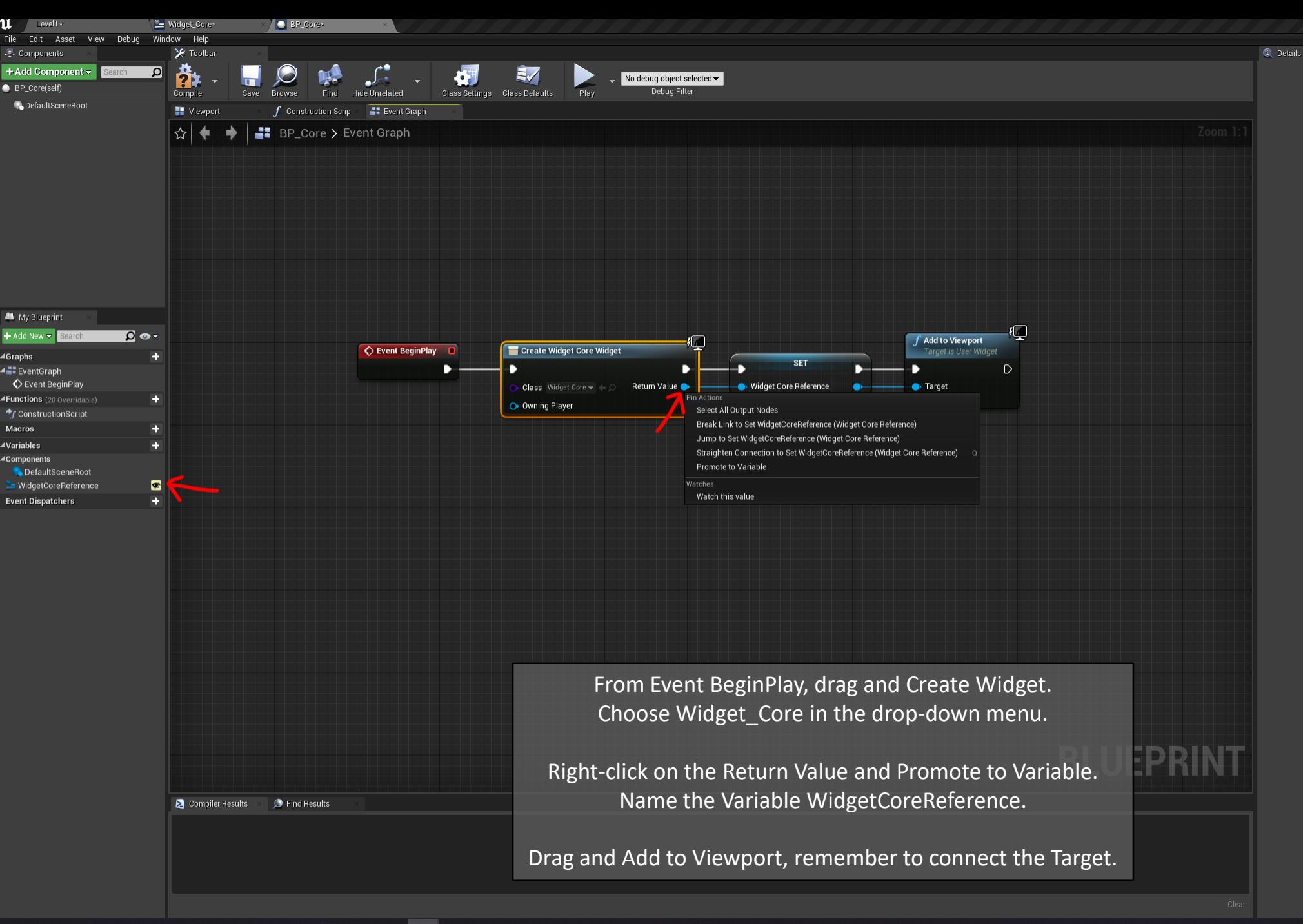

 $\bullet$   $\bullet$   $\bullet$ Parent class: Actor

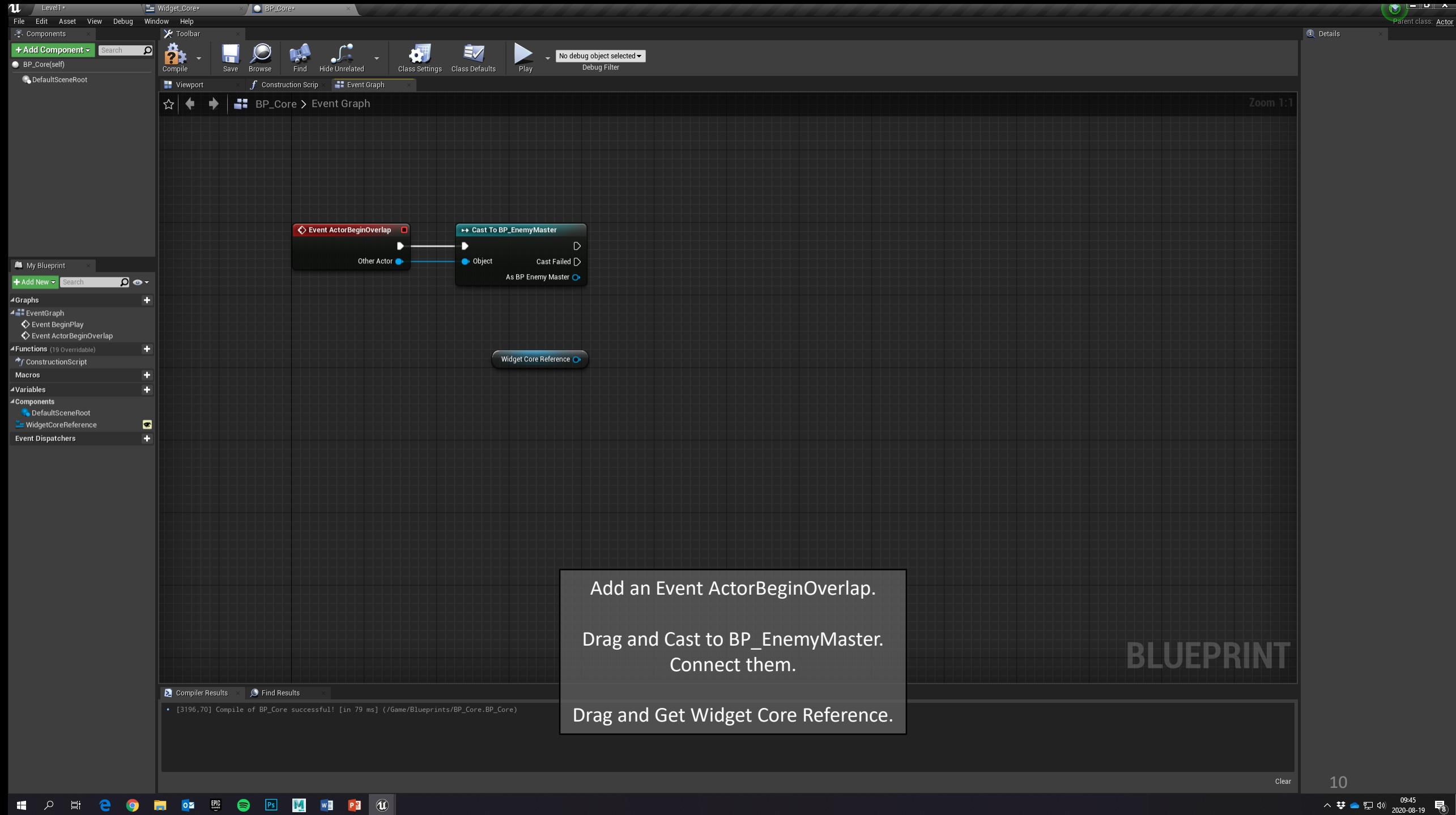

Parent class: Actor

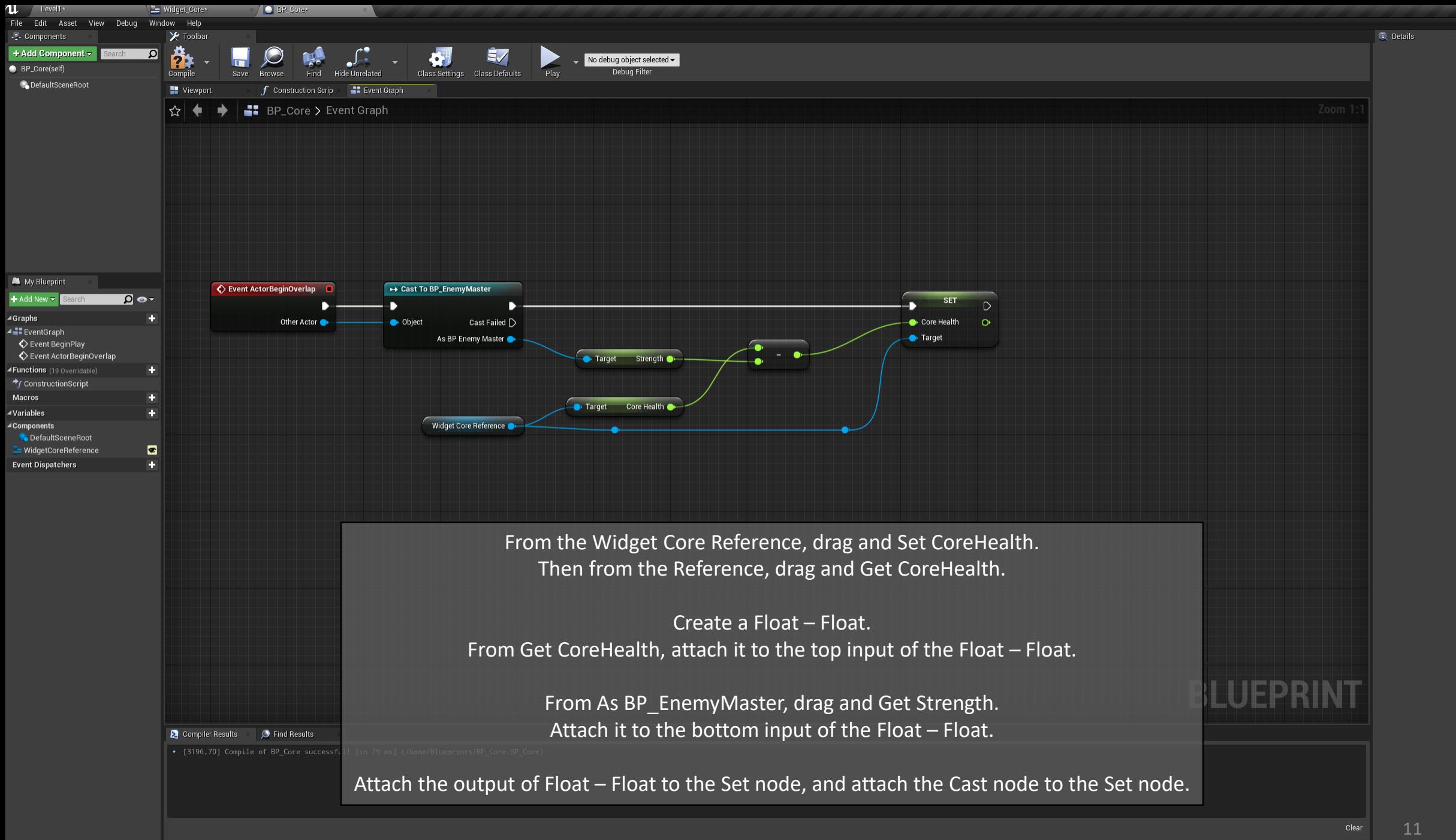

HOEODE IS BELLEY

へ<br>辛●口<sup>(1)</sup> 2020-08-19 <sup>■</sup>8

 $\gamma$   $\sim$   $\gamma$ Parent class: Actor

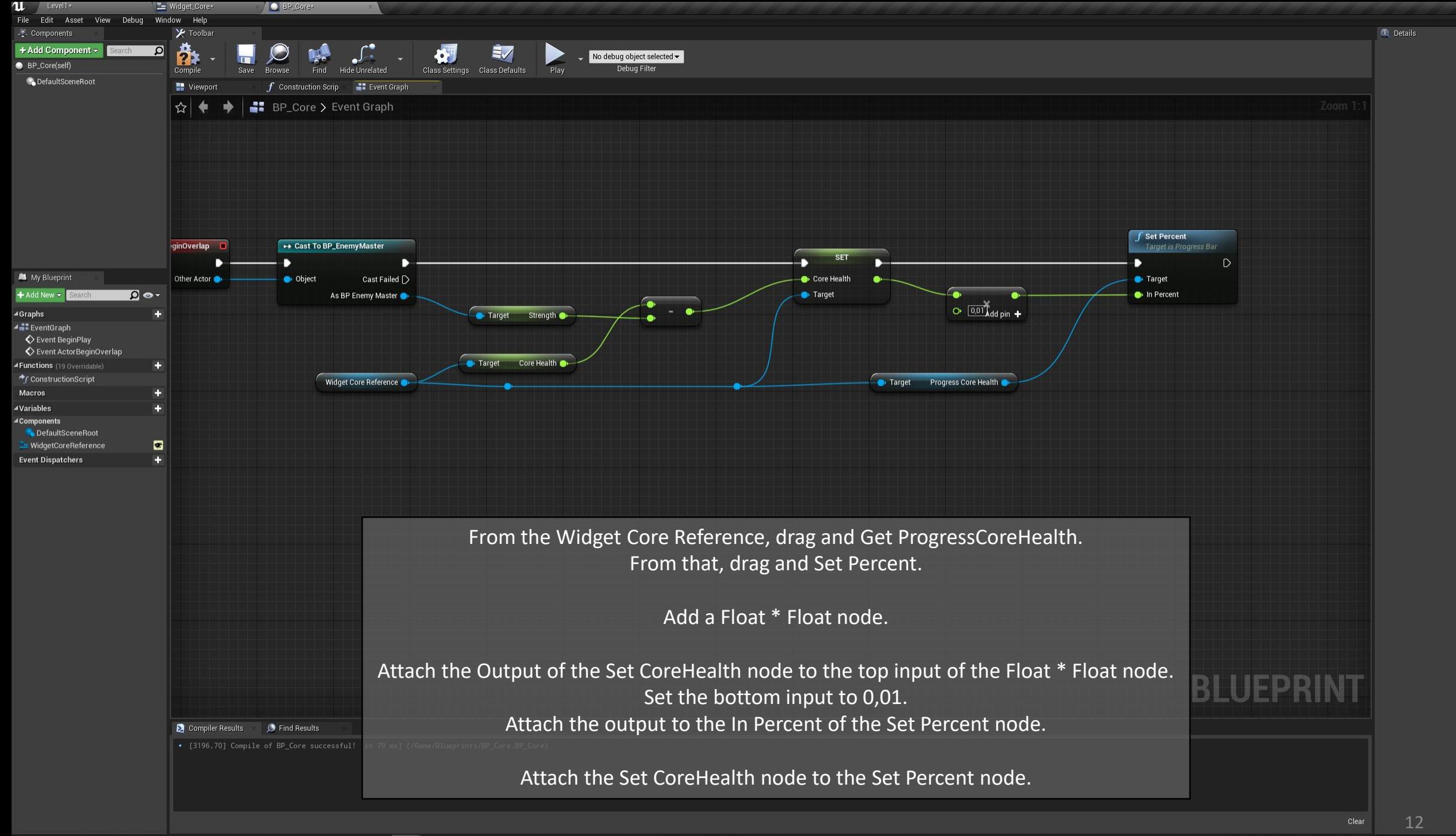

 $\left(\mathbf{v}\right)$  is the  $\mathbf{v}$ Parent class: Actor

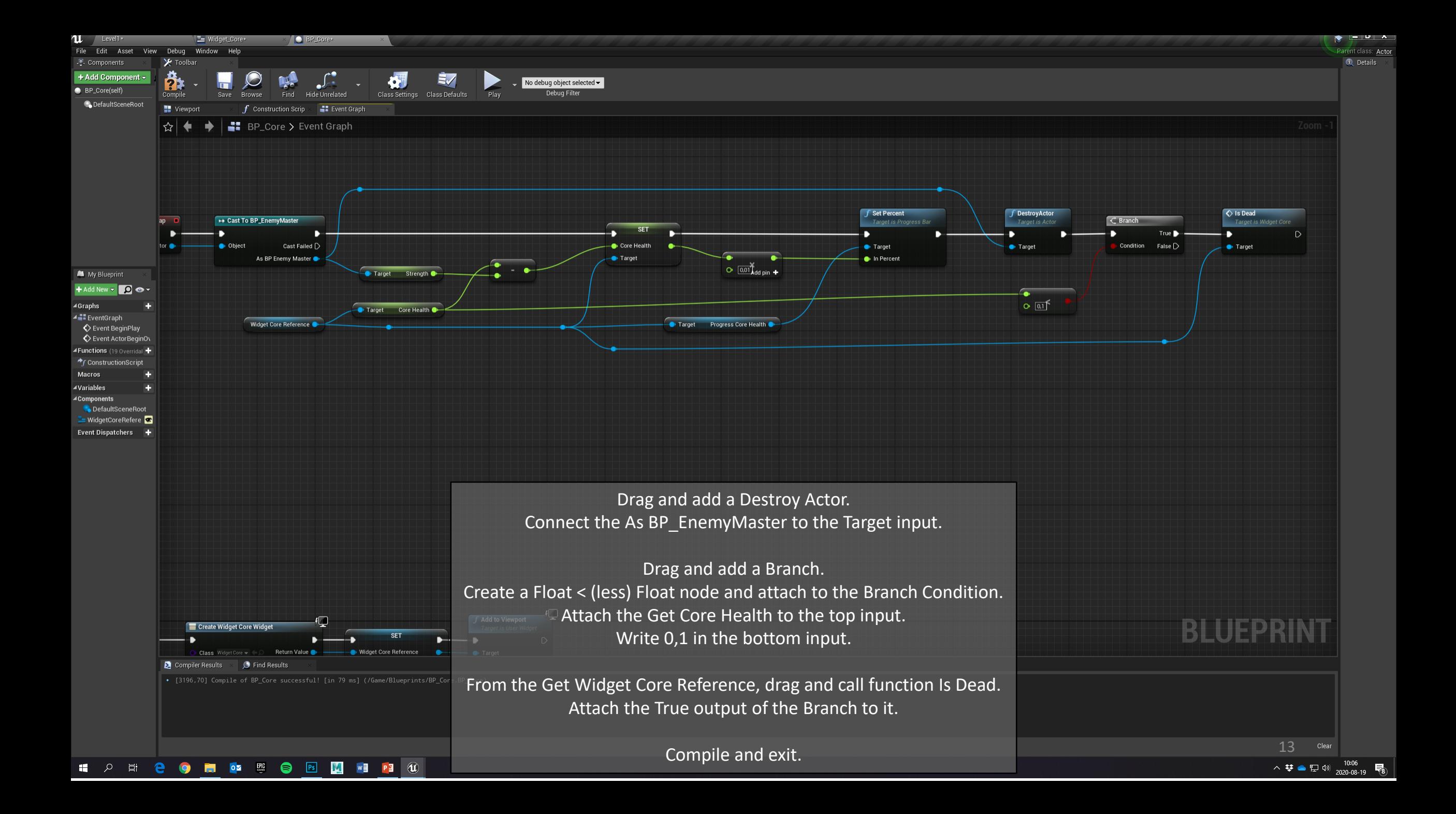